# **7.5 Zugriffsrechte**

### **BENUTZERIDENTIFIKATION**

- Benutzername
- Password
- sqlplus /: Identifizierung durch UNIX-Account

### **ZUGRIFFSRECHTE INNERHALB ORACLE**

- Zugriffsrechte an ORACLE-Account gekoppelt
- initial vom DBA vergeben

### **SCHEMAKONZEPT**

- Jedem Benutzer ist sein *Database Schema* zugeordnet, in dem "seine" Objekte liegen.
- Bezeichnung der Tabellen *global* durch  $\langle$ username $>$ . $\langle$ table $>$ (z.B. dbis.City),
- im eigenen Schema nur durch <sup>&</sup>lt;table>.

*Praktikum: Datenbankprogrammierung in SQL/ORACLE*

### **SYSTEMPRIVILEGIEN**

- berechtigen zu Schemaoperationen
- CREATE [ANY]

TABLE/VIEW/TYPE/INDEX/CLUSTER/TRIGGER/PROCEDURE: Benutzer darf die entsprechenden Schema-Objekte erzeugen,

- ALTER [ANY] TABLE/TYPE/TRIGGER/PROCEDURE: Benutzer darf die entsprechenden Schema-Objekte verändern.
- DROP [ANY] TABLE/VIEW/TYPE/INDEX/CLUSTER/TRIGGER/PROCEDURE: Benutzer darf die entsprechenden Schema-Objekte löschen.
- SELECT/INSERT/UPDATE/DELETE [ANY] TABLE: Benutzer darf in Tabellen Tupel lesen/erzeugen/verändern/ entfernen.
- ANY: Operation in *jedem* Schema erlaubt,
- ohne ANY: Operation nur im eigenen Schema erlaubt

#### Praktikum:

- CREATE SESSION, ALTER SESSION, CREATE TABLE, CREATE VIEW, CREATE SYNONYM, CREATE PROCEDURE...
- Zugriffe und Veränderungen an den eigenen Tabellen nicht explizit aufgeführt (SELECT TABLE).

*7.5 Zugriffsrechte 161*

*Praktikum: Datenbankprogrammierung in SQL/ORACLE*

## **SYSTEMPRIVILEGIEN**

GRANT <privilege-list>

- TO <sup>&</sup>lt;user-list<sup>&</sup>gt; | PUBLIC [ WITH ADMIN OPTION ];
- PUBLIC: jeder erhält das Recht.
- ADMIN OPTION: Empfänger darf dieses Recht weiter vergeben.

Rechte entziehen:

```
REVOKE <privilege-list> | ALL
FROM <user-list> | PUBLIC;
```
nur wenn man dieses Recht selbst vergeben hat (im Fall von ADMIN OPTION kaskadierend).

### **Beispiele:**

• GRANT CREATE ANY INDEX, DROP ANY INDEX TO opti-person WITH ADMIN OPTION;

erlaubt opti-person, überall Indexe zu erzeugen und zu löschen,

- GRANT DROP ANY TABLE TO destroyer; GRANT SELECT ANY TABLE TO supervisor;
- REVOKE CREATE TABLE FROM mueller;

Informationen über Zugriffsrechte im Data Dictionary:

SELECT \* FROM SESSION PRIVS;

*7.5 Zugriffsrechte 162*

*Praktikum: Datenbankprogrammierung in SQL/ORACLE*

# **OBJEKTPRIVILEGIEN**

berechtigen dazu, Operationen auf existierenden Objekten auszuführen.

- Eigentümer eines Datenbankobjektes
- Niemand sonst darf mit einem solchen Objekt arbeiten, außer
- Eigentümer (oder DBA) erteilt explizit entsprechende Rechte:

GRANT <sup>&</sup>lt;privilege-list<sup>&</sup>gt; | ALL [(<column-list>)] ON <object> TO <sup>&</sup>lt;user-list<sup>&</sup>gt; | PUBLIC [ WITH GRANT OPTION ];

- <sup>&</sup>lt;object>: TABLE, VIEW, PROCEDURE/FUNCTION, TYPE,
- Tabellen und Views: Genauere Einschränkung für INSERT, REFERENCES und UPDATE durch <column-list>,
- <sup>&</sup>lt;privilege-list>: DELETE, INSERT, SELECT, UPDATE für Tabellen und Views. INDEX, ALTER und REFERENCES für Tabellen, EXECUTE für Prozeduren, Funktionen und TYPEn.
- ALL: alle Privilegien die man an dem beschriebenen Objekt (ggf. auf der beschriebenen Spalte) hat.
- GRANT OPTION: Der Empfänger darf das Recht weitergeben.

*7.5 Zugriffsrechte 163*

### **OBJEKTPRIVILEGIEN**

Rechte entziehen:

REVOKE <sup>&</sup>lt;privilege-list<sup>&</sup>gt; | ALL ON <object> FROM <user-list> | PUBLIC [CASCADE CONSTRAINTS];

- CASCADE CONSTRAINTS (bei REFERENCES): alle referentiellen Integritätsbedingungen, die auf einem entzogenen REFERENCES-Privileg beruhen, fallen weg.
- Berechtigung von mehreren Benutzern erhalten: Fällt mit dem letzten REVOKE weg.
- im Fall von GRANT OPTION kaskadierend.

Überblick über vergebene/erhaltene Rechte:

```
SELECT * FROM USER_TAB_PRIVS;
```
- Rechte, die man für eigene Tabellen vergeben hat,
- Rechte, die man für fremde Tabellen bekommen hat
	- SELECT \* FROM USER COL PRIVS;
	- SELECT \* FROM USER TAB/COL PRIVS MADE/RECD;

Stichwort: Rollenkonzept

## **SYNONYME**

Schemaobjekt unter einem anderen Namen als ursprünglich abgespeichert ansprechen:

CREATE [PUBLIC] SYNONYM <sup>&</sup>lt;synonym<sup>&</sup>gt; FOR <schema>.<object>;

- Ohne PUBLIC: Synonym ist nur für den Benutzer definiert.
- PUBLIC ist das Synonym systemweit verwendbar. Geht nur mit CREATE ANY SYNONYM-Privileg.

**Beispiel:** Benutzer will oft die Relation "City", aus dem Schema "dbis" verwenden.

- SELECT \* FROM dbis.City;
- CREATE SYNONYM DCity FOR dbis.City;

SELECT \* FROM DCity;

Synonyme löschen: DROP SYNONYM <synonym>;

## **ZUGRIFFSEINSCHRANKUNG ¨ UBER ¨ VIEWS**

- GRANT SELECT kann nicht auf Spalten eingeschränkt werden.
- Stattdessen: Views verwenden.

```
GRANT SELECT [<column-list>] -- nicht erlaubt
ON <sub>th</sub>able>
TO <user-list> | PUBLIC
```
kann ersetzt werden durch

```
CREATE VIEW <view> AS
  SELECT <column-list>
 FROM <table>;
```
[ WITH GRANT OPTION ];

GRANT SELECT

```
ON <view>
```

```
TO <user-list> | PUBLIC
```

```
[ WITH GRANT OPTION ];
```
# **ZUGRIFFSEINSCHRANKUNG ¨ UBER ¨ VIEWS: BEISPIEL**

*pol* ist Besitzer der Relation *Country*, will *Country* ohne Hauptstadt und deren Lage für geo les- und schreibbar machen.

View mit Lese- und Schreibrecht für *geo*:

CREATE VIEW pubCountry AS SELECT Name, Code, Population, Area FROM Country;

- GRANT SELECT, INSERT, DELETE, UPDATE ON pubCountry TO geo;
- Referenzen auf Views müssen separat erlaubt werden:

<sup>&</sup>lt;pol>: GRANT REFERENCES (Code) ON Country TO geo; <sup>&</sup>lt;geo>: ... REFERENCES pol.Country(Code);

# **7.6 Anpassung der Datenbank an Sprache, Zeichensatz etc.**

- Alle Benutzer arbeiten ("session") auf demselben Datenbestand ( "system", "database", "instance"),
- Lokale Anpassungen: Sprache für Fehlermeldungen, Darstellung von Datum, Dezimalkomma/punkt, Zeichensatz, ...
- Oracle NLS: Natural Language Support
	- **–** NLS DATABASE PARAMETERS: bei Erzeugung der Datenbank gesetzt
	- **–** NLS SESSION PARAMETERS: bei Beginn der Session gesetzt

# **ANPASSUNGS-PARAMETER**

SELECT \* FROM NLS\_{SESSION|DATABASE}\_PARAMETERS;

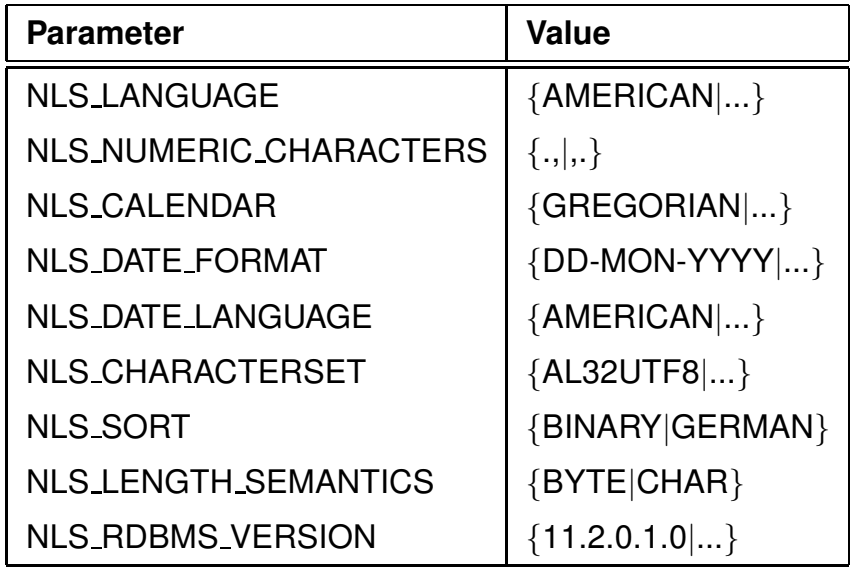

ALTER {SESSION|SYSTEM} SET <parameter> = <value>;

- NLS NUMERIC CHARACTERS: Dezimalpunkt/komma, z.B. 50.000,00
- NLS SORT: Behandlung von Umlauten
- NLS LENGTH SEMANTICS: Umlaute etc. haben mehrere Bytes

('Göttingen' hat unter UTF8 10 Zeichen)

*7.6 Lokale Anpassung 169*

# **7.7 Optimierung der Datenbank**

- möglichst wenige Hintergrundspeicherzugriffe
- Daten soweit wie möglich im Hauptspeicher halten

Datenspeicherung:

- Hintergrundspeicherzugriff effizient steuern
	- −→ Zugriffspfade: Indexe, Hashing
- möglichst viele semantisch zusammengehörende Daten mit *einem* Hintergrundspeicherzugriff holen −→ Clustering

Anfrageoptimierung:

- Datenmengen klein halten
- $\bullet$  frühzeitig selektieren
- Systeminterne Optimierung

Algorithmische Optimierung !

*Praktikum: Datenbankprogrammierung in SQL/ORACLE*

## **ZUGRIFFSPFADE: INDEXE**

Zugriff über indizierte Spalte(n) erheblich effizienter.

- Baumstruktur; ORACLE: B<sup>∗</sup> -Mehrweg-Baum,
- B ∗ -Baum: Knoten enthalten *nur* Weg-Information, Verzweigungsgrad hoch, Höhe des Baumes klein.

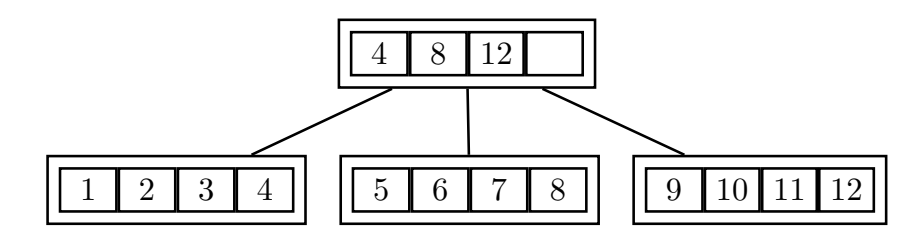

- Suche durch Schlüsselvergleich: logarithmischer Aufwand.
- Schneller Zugriff (logarithmisch) versus hoher Reorganisationsaufwand ( $\rightarrow$  Algorithmentechnik),
- bei sehr vielen Indexen auf einer Tabelle kann es beim Einfügen, Ändern und Löschen von Sätzen zu Performance-Verlusten kommen,
- logisch und physikalisch unabhängig von den Daten der zugrundeliegenden Tabelle,
- keine Auswirkung auf die *Formulierung* einer SQL-Anweisung, nur auf die *interne* Auswertung,
- $\bullet$  mehrere Indexe für eine Tabelle möglich.

### **ZUGRIFFSPFADE: INDEXE**

Zugriff über indizierte Spalte(n) erheblich effizienter:

- benötigte Indexknoten aus Hintergrundspeicher holen,
- dann nur ein Zugriff um ein Tupel zu bekommen.

SET AUTOTRACE ON;

SELECT Name. Code FROM Country WHERE Code  $> 'M'$ :

• Ausgabe alphabetisch nach Code geordnet: Auf Schlüsselattribut ist automatisch ein Index angelegt und wird verwendet.

SELECT Name, Population

FROM Country

WHERE Population  $> 50000000$ ;

• Ausgabe nicht sinnvoll geordnet: kein Index vorhanden, linearer Durchlauf ("Scan").

CREATE INDEX CountryPopIndex ON Country (Population);

• Ausgabe obiger Anfrage jetzt nach Population geordnet.

(Blätter des Baums linear durchgehen)

DROP INDEX CountryPopIndex;

### **HASHING**

Aufgrund der Werte einer/mehrerer Spalten (*Hashkey*) wird durch eine *Hashfunktion* berechnet, wo das/die entsprechende(n) Tupel zu finden sind.

- Zugriff in *konstanter* Zeit,
- keine Ordnung.
- gezielter Zugriff auf die Daten über ein bestimmtes Land Hashkey: Country.Code

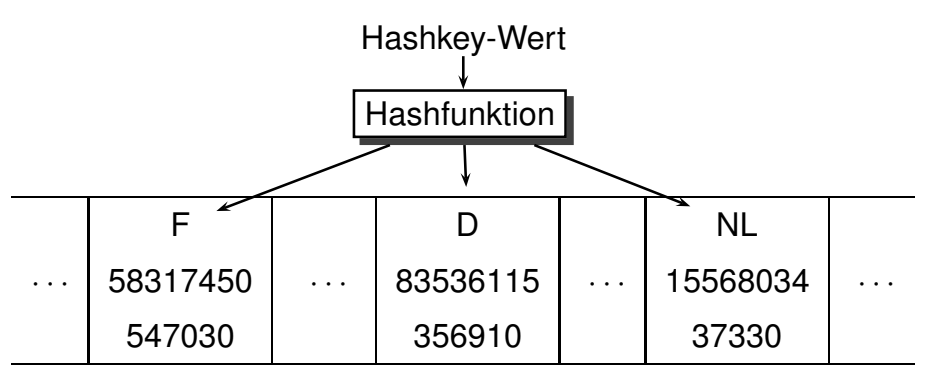

In ORACLE ist Hashing nur für *Cluster* implementiert.

# **CLUSTER**

- Zusammenfassung einer Gruppe von Tabellen, die alle eine oder mehrere gemeinsame Spalten (Clusterschlüssel) besitzen, oder
- Gruppierung einer Tabelle nach dem Wert einer bestimmten Spalte (Clusterschlüssel);
- bei einem Hintergrundspeicherzugriff werden semantisch zusammengehörende Daten in den Hauptspeicher geladen.

#### **Vorteile eines Clusters:**

- geringere Anzahl an Plattenzugriffen und schnellere Zugriffsgeschwindigkeit
- geringerer Speicherbedarf, da jeder Clusterschlüsselwert nur einmal abgespeichert wird

#### **Nachteile:**

- ineffizient bei häufigen Updates der Clusterschlüsselwerte, da dies eine physikalische Reorganisation bewirkt
- schlechtere Performance beim Einfügen in Cluster-Tabellen

*Praktikum: Datenbankprogrammierung in SQL/ORACLE*

# **CLUSTERING**

Sea und geo\_Sea mit Clusterschlüssel Sea.Name:

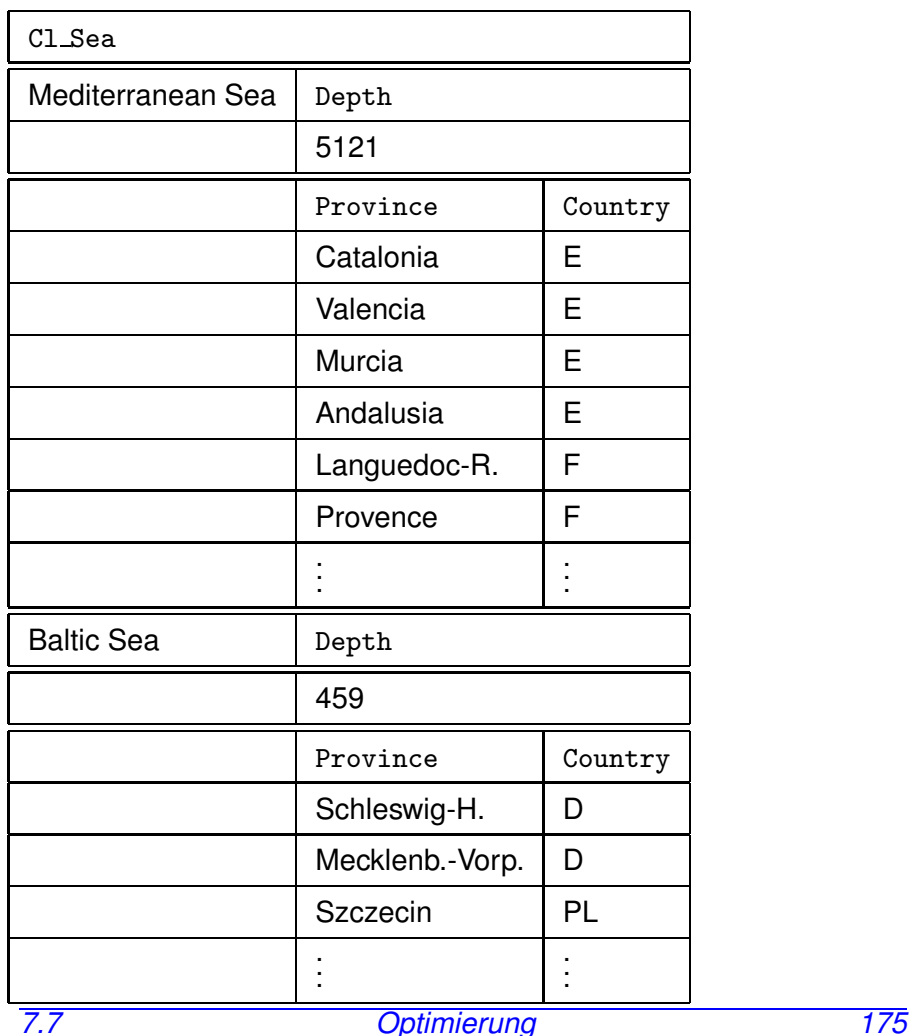

# **ERZEUGEN EINES CLUSTERS IN ORACLE**

### **CLUSTERING**

*City* nach (*Province,Country*):

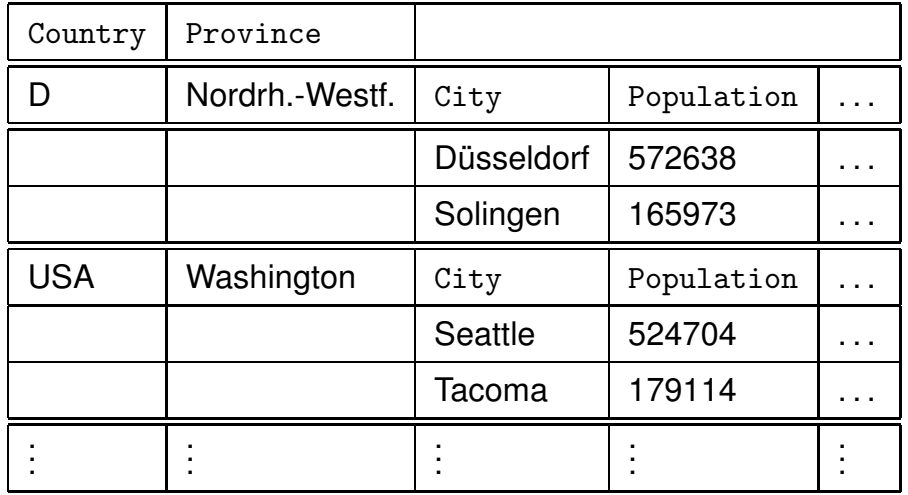

Cluster erzeugen und Clusterschlüssel angeben:

CREATE CLUSTER <name>(<col> <datatype>-list) [INDEX | HASHKEYS <sup>&</sup>lt;integer<sup>&</sup>gt; [HASH IS <sup>&</sup>lt;funktion>]]; CREATE CLUSTER Cl\_Sea (SeaName VARCHAR2(40));

Default: *indexed Cluster*, d.h. die Zeilen werden entsprechend dem Clusterschlüsselwert indiziert und geclustert. Option: HASH mit Angabe einer Hashfunktion, nach der geclustert wird.

 $\hookrightarrow$ 

# **ERZEUGEN EINES CLUSTERS IN ORACLE**

Zuordnung der Tabellen mit CREATE TABLE unter Angabe des Clusterschlüssels.

```
CREATE TABLE <table>
  (<col> <datatype>,
   .
   .
   .
   <col> <datatype>)
 CLUSTER <cluster>(<column-list>);
CREATE TABLE CSea
  (Name VARCHAR2(40) PRIMARY KEY,
  Depth NUMBER)
 CLUSTER Cl_Sea (Name);
CREATE TABLE Cgeo_Sea
  (Province VARCHAR2(40),
   Country VARCHAR2(4),
   Sea VARCHAR2(40))
  CLUSTER Cl_Sea (Sea);
```
Erzeugen des Clusterschlüsselindexes:

(Dies muss *vor* dem ersten DML-Kommando geschehen).

```
CREATE INDEX <name> ON CLUSTER <cluster>;
  CREATE INDEX ClSeaInd ON CLUSTER Cl_Sea;
7.7 Optimierung 178
```